## **РЕАЛІЗАЦІЯ МЕТОДУ АНАЛІЗУ СПІВВІДНОШЕНЬ В СППР «DECISIONER»**

Після авторизації в системі можна буде перейти за посиланням http://decision.tg.ck.ua/experiment.php?id=3 та скористатись методом аналізу співвідношень, як це наведено на рисунку 1. У вікні з довідкою знаходяться посилання на теоретичну частину та інструкцію користувача, відповідно до обраного методу (рис. 1).

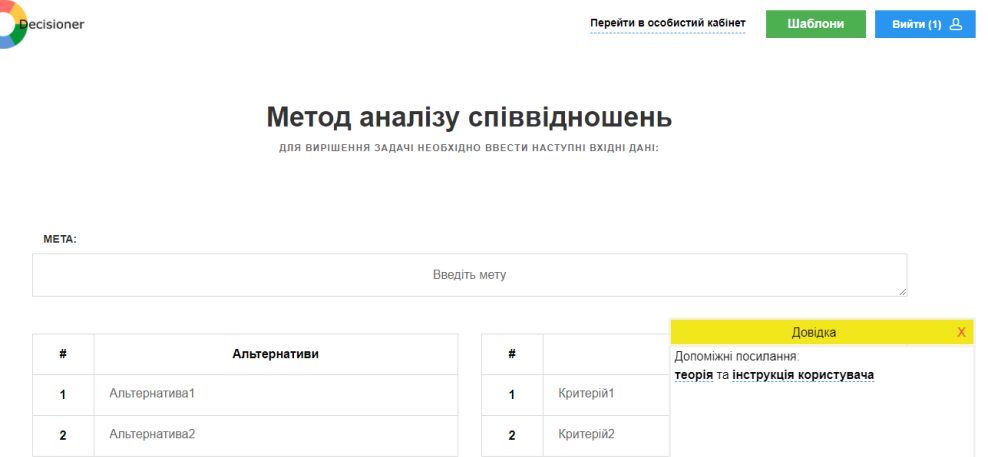

Рисунок 1 – Головне вікно методу аналізу співвідношень в СППР «Decisioner»

До теоретичних відомостей з методу аналізу співвідношень також можна отримати доступ з пункту меню «Методи прийняття рішень» або за посиланням http://dss.tg.ck.ua/moora-help, результат чого наведено на рисунку 2.

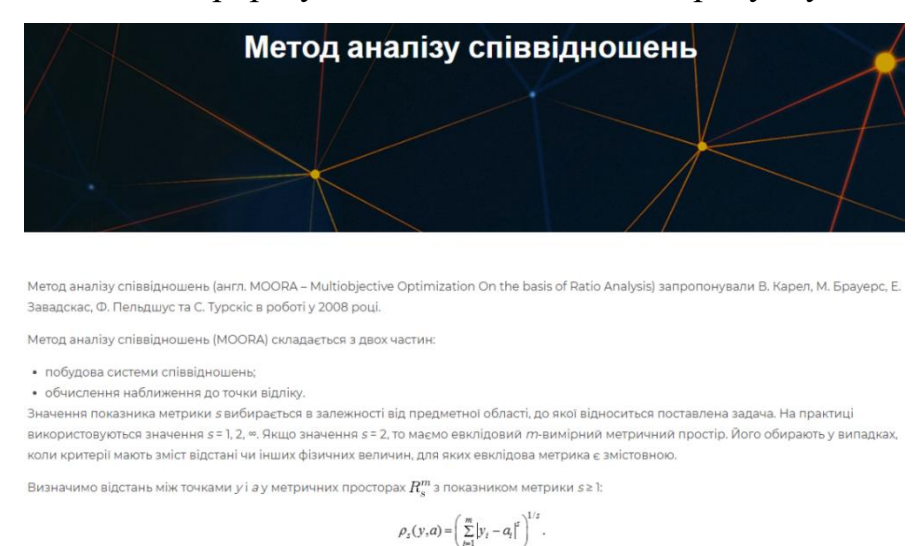

Рисунок 2 – Вигляд теоретичних відомостей з методу аналізу співвідношень

Вхідні дані задаються за допомогою кнопок «+» та «-». Необхідно заповнювати всі додані поля, включаючи мету. Мінімальна кількість альтернатив та варіантів зовнішніх умов, по 2 відповідно. Максимальна довжина назв – 150 символів.

*Мета* – короткий опис завдання. Мета найчастіше починається словами: вибрати, знайти і т.д. Наприклад: вибір хостингу для розміщення сайту, знайти кращий варіант роботи.

*Зовнішні умови* – умови, які можуть впливати на середовище, в якій знаходиться об'єкт вибору з мети. Можна задати від 2 до 15 зовнішніх умов, так як не рекомендується працювати з більшими розмірностями матриці.

*Альтернативи* – об'єкти, серед яких необхідно зробити вибір. Можна задати від 2 до 15 альтернатив, так як не рекомендується працювати з більшими розмірностями матриці.

Важливо заповнити поле з метою, тому що в кінці розрахунків користувачу буде запропоновано зберегти результати в особистий кабінет. Назва форми для збережених розрахунків буде визначена введеною на початку метою.

*Задача 1.* Розглянемо застосування методу аналізу співвідношень на прикладі вибору варіантів реінжинірингу інформаційної системи підприємства. Для наведеної задачі прийняття рішення користувач може скористатись спеціальним демонстраційним шаблоном, який знаходиться за посиланням: http://decision.tg.ck.ua/reeng\_moora\_template.php (рис. 3).

## Метод аналізу співвідношень

ДЛЯ ВИРІШЕННЯ ЗАДАЧІ НЕОБХІДНО ВВЕСТИ НАСТУПНІ ВХІДНІ ДАНІ:

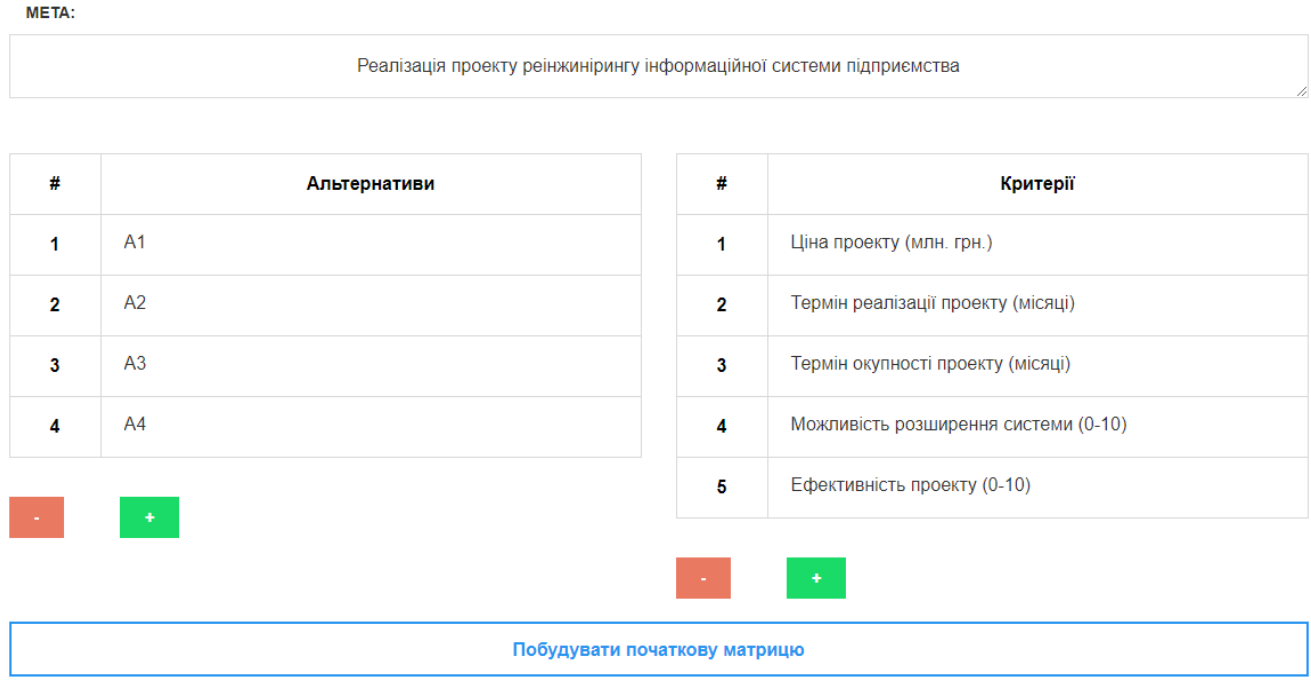

Рисунок 3 – Вигляд шаблону для вибору проєкту реіжинірингу

Отже, розглянемо чотири можливі варіанти реалізації проекту реінжинірингу інформаційної системи підприємства.

*Варіант 1* (А1). Використання готового проєктного рішення інформаційної системи управління підприємством. Придбання програмного і апаратного забезпечення, його конфігурування і адаптування під потреби підприємства.

*Варіант 2* (А2). Розробка і реалізація нового проєкту реінжинірингу інформаційної системи із залученням для розробки програмного забезпечення ІТфахівців підприємства.

*Варіант 3* (А3).Розробка і реалізація нового проєкту реінжинірингу інформаційної системи підприємства з частковим залученням для розробки окремих компонентів системи розробників інших фірм.

*Варіант 4* (А4). Залучення для розробки проєкту реінжинірингу інформаційної системи підприємства консалтингової компанії, що має досвід проєктування подібних систем, а також досвід реалізації власних проєктів і готові для впровадження проєктні рішення.

Кожен з варіантів реінжинірингу інформаційної системи підприємства оцінюється за п'ятьма критеріями (факторами, ознаками або атрибутами):

- − *k*1 ціна проєкту, що є одним з основних показників для реінжинірингу, включає в себе всі витрати на здійснення проєкту (у млн. грн.) і який потрібно мінімізувати;
- − *k*2 термін реалізації проєкту, що вимірюється у місяцях і який потрібно мінімізувати;
- − *k*3 термін окупності проєкту, що вимірюється у місяцях і який потрібно мінімізувати;
- − *k*4 можливість розширення системи, під яким розуміється властивість інформаційної системи комплектуватися додатковими модулями і підсистемами, що вимірюється у відносній шкалі від 0 до 10 і який потрібно максимізувати;
- − *k*5 ефективність проєкту, під яким розуміється здатність ОПР за допомогою ІС розв'язувати задачі управління підприємством, що вимірюється у відносній шкалі від 0 до 10 і який потрібно максимізувати.

На основі експертних оцінок будується матриця відношень різних альтернатив до критеріїв, результат чого наведено на рисунку 4, з якого видно що серед альтернатив немає такого варіанту, який був би найкращим за всіма критеріями.

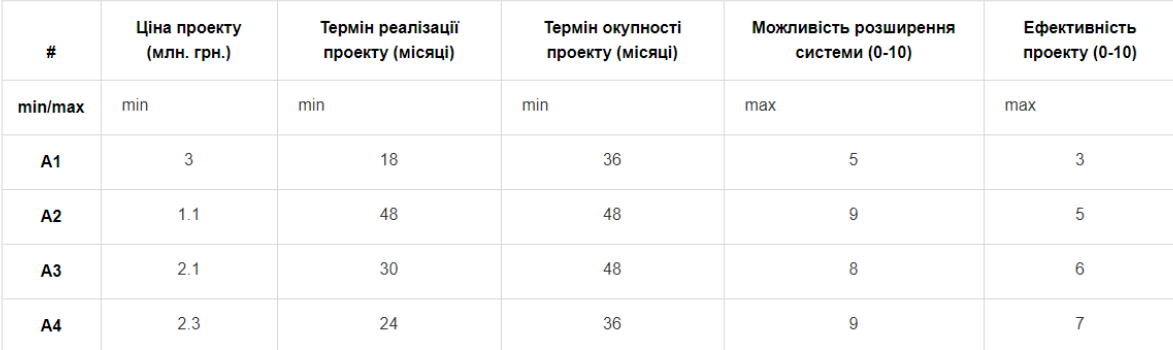

Заповніть початкову матрицю:

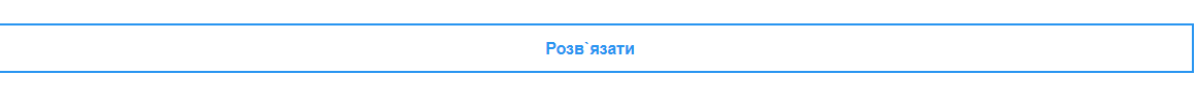

Рисунок 4 – Результат заповнення початкової матриці

Результати обчислення квадратів для відношення альтернатив до критеріїв, їх суми та квадратних коренів з них наведено на рисунку 5.

## Розв'язок

| #                          | Ціна проекту<br>(млн. грн.) | Термін реалізації<br>проекту (місяці) | Термін окупності<br>проекту (місяці) | Можливість розширення<br>системи (0-10) | Ефективність<br>проекту (0-10) |  |
|----------------------------|-----------------------------|---------------------------------------|--------------------------------------|-----------------------------------------|--------------------------------|--|
| min/max                    | min                         | min                                   | min                                  | max                                     | max                            |  |
| A <sub>1</sub>             | 9.000                       | 324.000                               | 1296.000                             | 25,000                                  | 9.000                          |  |
| A <sub>2</sub>             | 1.210                       | 2304.000                              | 2304.000                             | 81.000                                  | 25,000                         |  |
| A <sub>3</sub>             | 4.410                       | 900.000                               | 2304.000                             | 64.000                                  | 36,000                         |  |
| A4                         | 5.290                       | 576,000                               | 1296.000                             | 81.000                                  | 49,000                         |  |
| Сума квадратів             | 19.910                      | 4104.000                              | 7200.000                             | 251.000                                 | 119,000                        |  |
| Корінь з суми<br>квадратів | 4.462                       | 64.062                                | 84.853                               | 15.843                                  | 10.909                         |  |

Обчислення допоміжних величин для нормування

Рисунок 5 – Обчислення матриці R відхилень від точок відліку

Результати ділення відношення альтернатив до критеріїв *хij* на корінь квадратний з суми квадратів цих відношень, тобто обрахування безрозмірних величин  $\vec{x_{ij}}$ , що являють собою нормоване відношення альтернативи *i*  $(i = 1, 4)$  до критерію *j*  $(j = 1, 5)$ , а також координати *r<sup>j</sup>* вектору відліку *r*, що підібрані до значень однієї з альтернатив і характеру критерію наведено на рисунку 6.

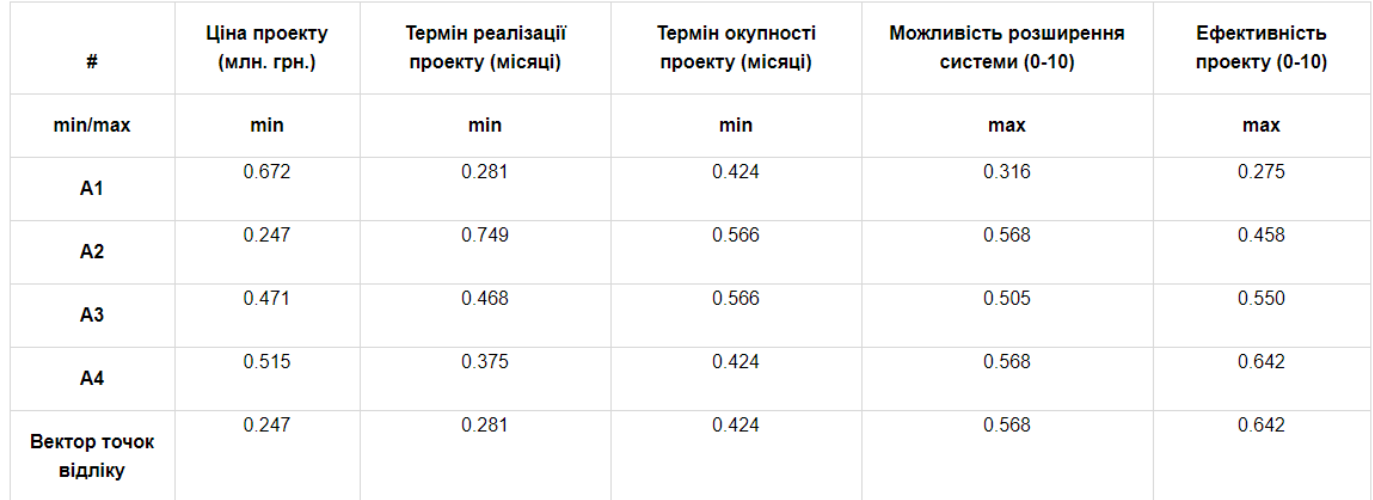

Нормовна матриця відношень альтернатив до критеріїв

Рисунок 6 – Обчислення нормованої матриці

Результати знаходження відхилень по модулю безрозмірних величин  $x_{ij}^*$  від координат точки відліку *r*, знаходження суми відхилень альтернатив А*<sup>i</sup>* від критеріїв і ранжування альтернатив А*<sup>i</sup>* за мінімальним відхиленням від критеріїв наведено на рисунку 7. Для більш точного відображення результатів розрахунків створена можливість показу вектору суми відхилень без заокруглення (рис. 7).

Матриця відхилень від точок відліку

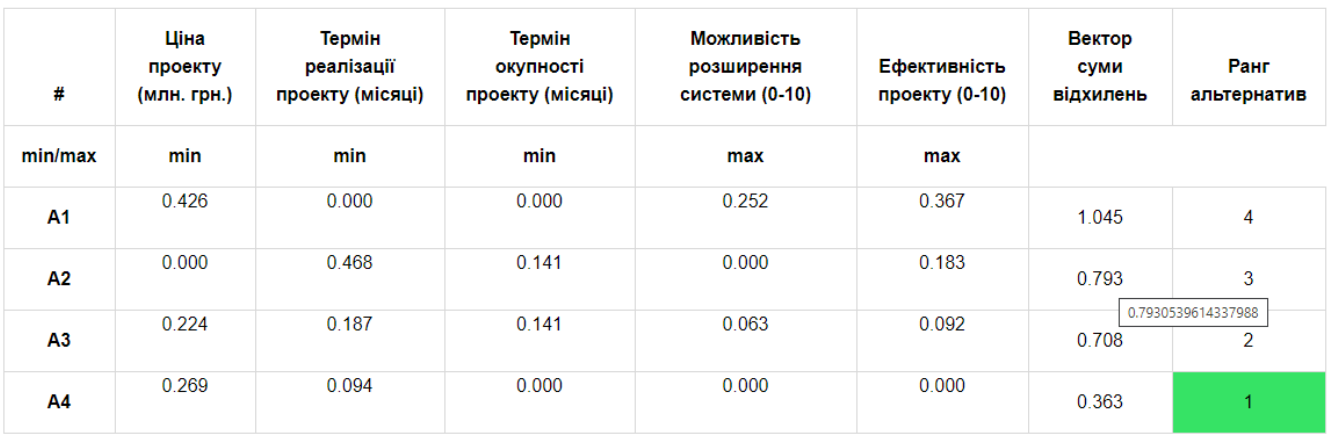

Відповідь: Найкраща альтернатива відповідає варіанту з рейтингом "1"

Рисунок 7 – Обчислення матриці R відхилень від точок відліку

Порівняння отриманих результатів з результатами в шаблоні Excel, в якому реалізовано метод аналізу співвідношень наведено в таблицях 1-3.

| Критерії                | fl        | f2         | f3         | f <sub>4</sub> | f5         |
|-------------------------|-----------|------------|------------|----------------|------------|
| Альтернативи            | mm        | min        | min        | max            | max        |
| A1                      |           | 324        | 1296       | 25             | 9          |
| A2                      | 1,21      | 2304       | 2304       | 81             | 25         |
| A <sub>3</sub>          | 4.41      | 900        | 2304       | 64             | 36         |
| A <sub>4</sub>          | 5.29      | 576        | 1296       | 81             | 49         |
| Сума квадратів          | 19,91     | 4104       | 7200       | 251            | 119        |
| Корінь з суми квадратів | 4,4620623 | 64,0624695 | 84,8528137 | 15,8429795     | 10,9087121 |

Таблиця 1 – Обчислення матриці R відхилень від точок відліку в Excel

Таблиця 2 – Обчислення матриці R відхилень від точок відліку в Excel

| Критерії       | fl         | f2         | f <sub>3</sub> | f <sub>4</sub> | f5         |
|----------------|------------|------------|----------------|----------------|------------|
| Альтернативи   | min        | min        | min            | max            | max        |
| A1             | 0,67233485 | 0,28097574 | 0,42426407     | 0,3155972      | 0.27500955 |
| A2             | 0.24652278 | 0,74926865 | 0.56568542     | 0.56807496     | 0,45834925 |
| A <sub>3</sub> | 0,4706344  | 0.46829291 | 0.56568542     | 0.50495552     | 0.5500191  |
| AA             | 0,51545672 | 0,37463432 | 0,42426407     | 0,56807496     | 0.64168895 |
|                | 0.24652278 | 0,28097574 | 0,42426407     | 0,56807496     | 0,64168895 |

Таблиця 3 – Результат обрахунку в Excel

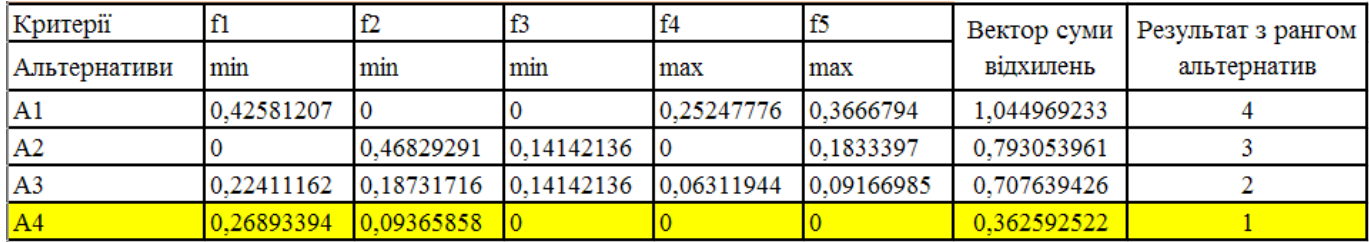

Як видно з таблиці 3 отримані значення співпали з СППР «Decisioner».

Виходячи з результатів в СППР «Decisioner» та СКМ Mathcad, кращим варіантом проєкту реінжинірингу інформаційної системи підприємства з числа запропонованих альтернатив є проєкт з варіанту 4 (альтернатива А4), що передбачає залучення для розробки проєкту реінжинірингу інформаційної системи ІТ-компанії, що має досвід проєктування подібних систем, а також досвід реалізації власних проєктів і готові для впровадження проєктних рішень. При цьому:

- ціна проєкту дорівнює 2.3 млн. грн.;
- термін реалізації проєкту дорівнює 24 місяці;
- термін окупності проєкту дорівнює 36 місяців;
- можливість розширення системи оцінена у 9 балів;
- ефективність проєкту оцінена у 7 балів.

*Задача 2*. Розглянемо застосування методу аналізу співвідношень на прикладі вибору системи управління базами даних. Для обраної задачі прийняття рішення користувач може скористатись спеціальним демонстраційним шаблоном, який знаходиться за посиланням: http://decision.tg.ck.ua/tech\_moora\_template.php (рис. 8).

## Метод аналізу співвідношень

ДЛЯ ВИРІШЕННЯ ЗАДАЧІ НЕОБХІДНО ВВЕСТИ НАСТУПНІ ВХІДНІ ДАНІ:

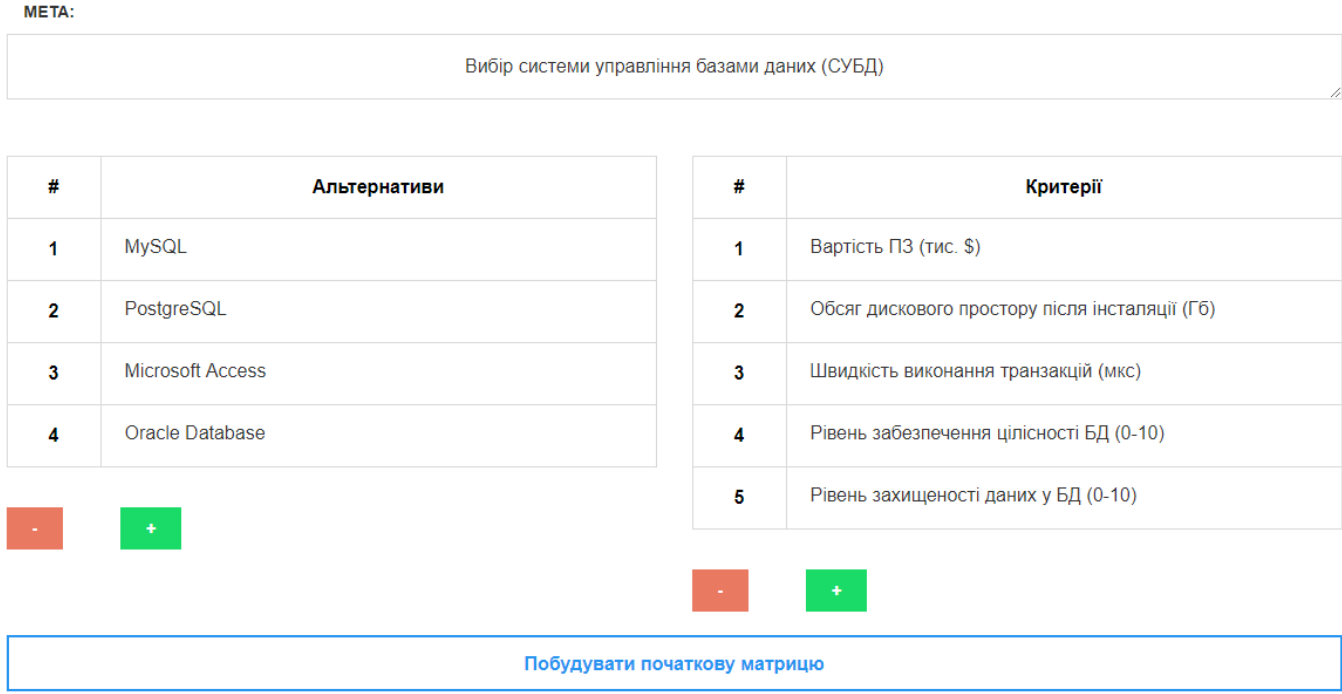

Рисунок 8 – Вигляд шаблону для вибору системи управління базами даних

Розглянемо чотири можливі варіанти вибору СУБД для організації і управління баз даних в межах ІТ-проекту.

*Варіант 1* (А1). Використання СУБД MySQL (версія 5.7).

*Варіант 2* (А2). Використання СУБД PostgreSQL (версія 9.6).

*Варіант 3* (А3).Використання СУБД Microsoft Access (версія 2016).

*Варіант 4* (А4).Використання СУБД Oracle Database (версія 12.2.0.1).

Визначимо критерії, за якими оцінюються СУБД для організації і управління баз даних в межах ІТ-проекту.

 $f_1(x)$  – вартість ПЗ (вимірюється у тис.  $\$$  і яку потрібно мінімізувати).

*f2*(*x*) – обсяг дискового простору, що займає продукт після інсталяції (вимірюється у гігабайтах (Гб) і який потрібно мінімізувати).

 $f_3(x)$  – швидкість виконання транзакцій (вимірюється у мікросекундах і яку потрібно мінімізувати).

 $f_4(x)$  – рівень забезпечення цілісності БД (вимірюється у відносній шкалі від 0 до 10 і який потрібно максимізувати).

*f5*(*x*) – рівень захищеності даних у БД (вимірюється у відносній шкалі від 0 до 10 і який потрібно максимізувати).

На основі експертних оцінок будується матриця відношень різних альтернатив до критеріїв, результат чого наведено на рисунку 9, з якого видно що серед альтернатив немає такого варіанту, який був би найкращим за всіма критеріями.

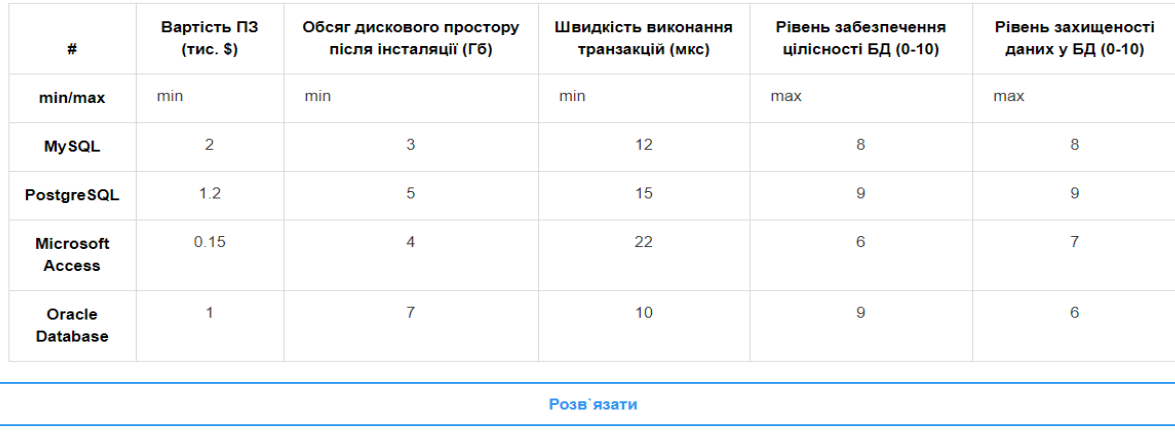

Заповніть початкову матрицю:

Рисунок 9 – Результат заповнення початкової матриці

Обчислення допоміжних величин для нормування та обчислення нормованої матриці відношень альтернатив до критеріїв виконується аналогічним способом як в попередній задачі вибору системи управління базами даних (рис. 5 та 6). Результати обчислення матриці відхилень від точок відліку наведено на рисунку 10.

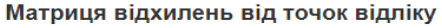

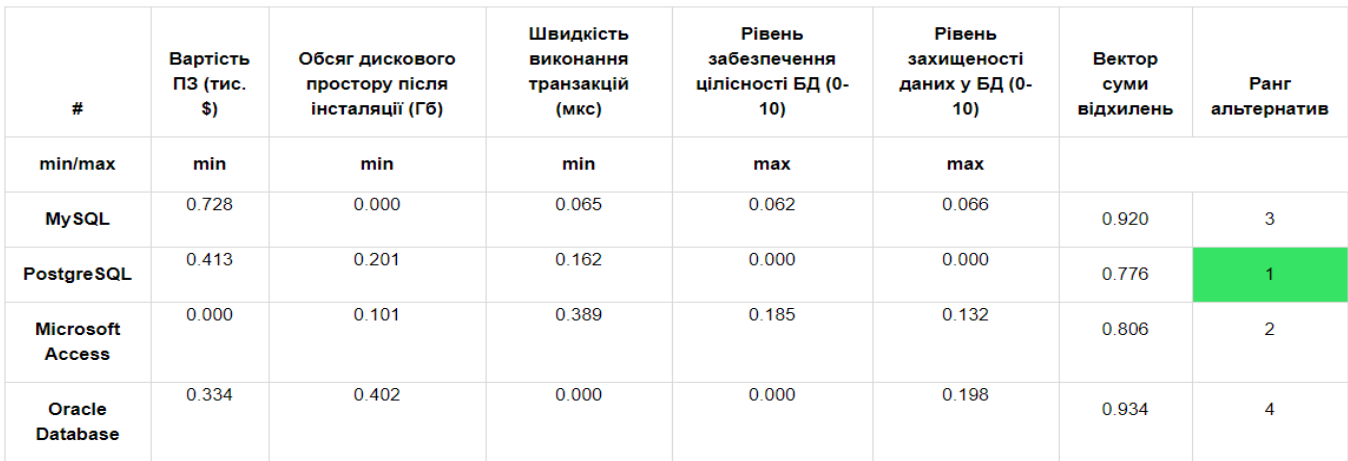

Рисунок 10 – Обчислення матриці R відхилень від точок відліку

Порівняння отриманих результатів з результатами в шаблоні Excel, в якому реалізовано метод аналізу співвідношень наведено в таблиці 4.

| Критерії              |              |                                             | f3                                                         | f4         |            |             | Вектор суми   Результат з рангом |
|-----------------------|--------------|---------------------------------------------|------------------------------------------------------------|------------|------------|-------------|----------------------------------|
| <u>  Альтернативи</u> | min          | min                                         | min                                                        | max        | max        | відхилень   | альтернатив                      |
| IA1                   | 0.72773196 0 |                                             | 0.06478635                                                 | 0.06178021 | 0.06593805 | 0.920236572 |                                  |
| A2                    | 0.41303706   | $\big  0,20100756 \big  0,16196589 \big  0$ |                                                            |            |            | 0.77601051  |                                  |
| A3                    |              | 0.10050378                                  | $\vert 0.38871813 \vert 0.18534062 \vert 0.13187609 \vert$ |            |            | 0.806438624 |                                  |
| <b>A4</b>             | 0.33436333   | 0,40201513                                  |                                                            |            | 0.19781414 | 0.934192603 |                                  |

Таблиця 4 – Обчислення матриці R відхилень від точок відліку в Excel

Як видно з таблиці 4 отримані значення співпали з СППР «Decisioner».

Виходячи з результатів використання методу аналізу співвідношень, кращим варіантом СУБД для організації і управління баз даних підприємства з числа запропонованих альтернатив  $\epsilon$  СУБД PostgreSQL (альтернатива А2). При цьому:

- вартість ПЗ дорівнює 1.2 тис.  $\$ ;
- обсяг дискового простору, що займає продукт після інсталяції дорівнює 5 Гб;
- швидкість виконання транзакцій дорівнює 15 мікросекунд;
- рівень забезпечення цілісності БД оцінений у 9 балів;
- рівень простоти використання БД оцінений у 9 балів.